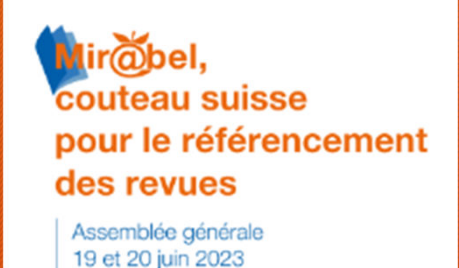

à Strasbourg (France)

Mir@bel au sein de la iuridiction administrative

**Strasbourg** 20 juin 2023

Ou comment rendre l'invisible, visible

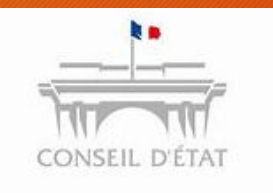

*Direction de la bibliothèque et des archives*

- Blandine Guerard
- Caroline Louati

#### Le Conseil d'État en quelques mots

#### Le Conseil d'Etat, acteur de la vie publique

**1799** : création du Conseil d'État par Bonaparte dans sa forme actuelle

**1953** : création des tribunaux administratifs

**1987** : création des cours administratives d'appel

### Le Conseil d'État en quelques mots

300 membres dont seulement  $\frac{2}{3}$  sont présents au Palais Royal pour remplir les 3 missions du Conseil d'État :

**Juger** : il s'assure que l'administration respecte le droit. *Il est juge administratif suprême*

**Conseiller** : il participe à la qualité de la loi. *Il est le conseiller juridique du gouvernement.*

**Gérer** : il est l'administrateur général et garant de l'unité de la juridiction administrative (JA) : il assure la gestion des

- 42 Tribunaux administratifs (TA) dont 11 en outre-mer
- 9 Cours administratives d'appel (CAA)
- ainsi que la Cour nationale du droit d'asile (CNDA)

Et au milieu de tout ça : la bibliothèque …

# Comment le Conseil d'État a rencontré Mir@bel

Avril 2022

 Avril 2022 : présentation de Mir@bel au CR27 à Paris, Présentation du portail de l'INSP à cette occasion.

 Prise de conscience des possibilités de consultation qu'offre Mir@bel Un panel large, utile pour la recherche d'articles

 Promouvoir et rendre accessible les publications sérielles du Conseil d'Etat et par extension celles des Tribunaux et des Cours d'Appel administratifs.

# Comment le Conseil d'État a parlé de Mir@bel Mars 2023

*Le défi Mir@bel*

- Réunions interministérielles des centres de documentations de l'État : questions
- Les publications en séries disponibles sur les sites internet sont toujours très mal référencées et difficilement accessibles
- $\checkmark$  Les catalogues de ces institutions sont en interne pour des questions de sécurité donc difficilement exploitables en extérieur
- Volonté de les mettre en valeur et de faciliter le partage de ces informations.

Mir@bel : le réseau qui vous fait gagner du temps !

#### 3 particularités à la bibliothèque du Conseil d'État :

- Territoire

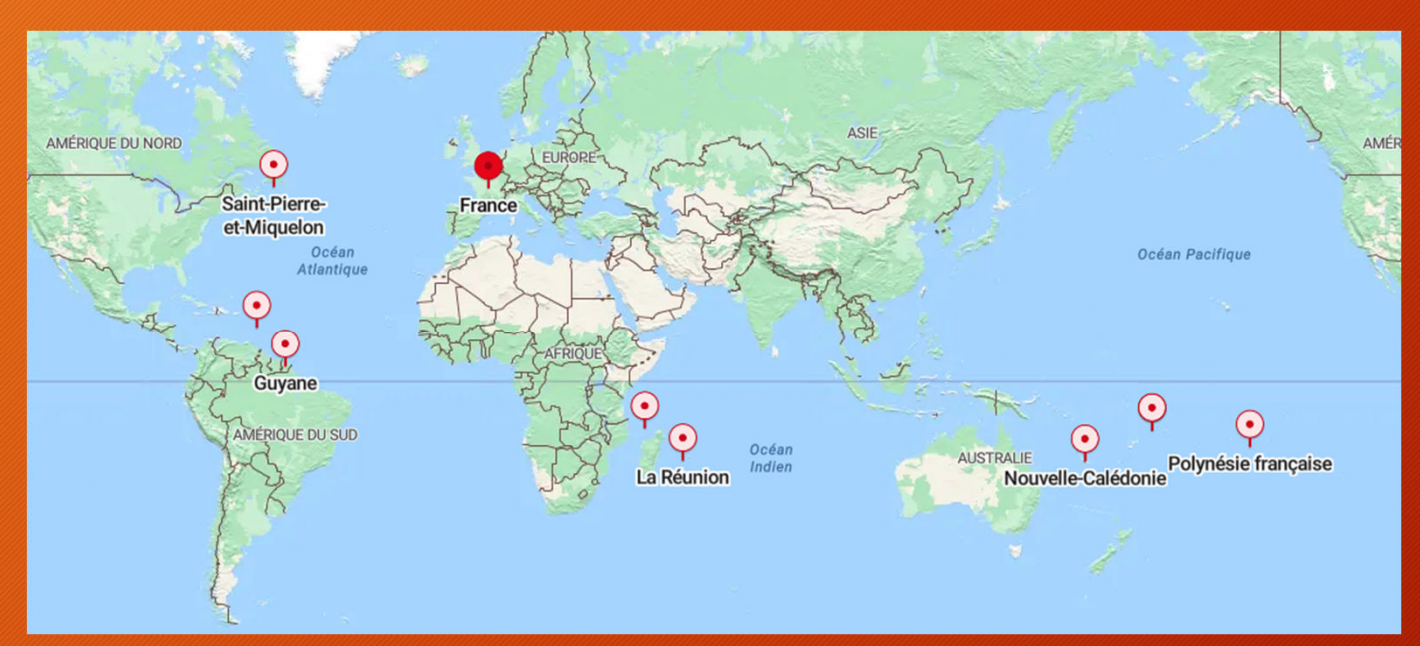

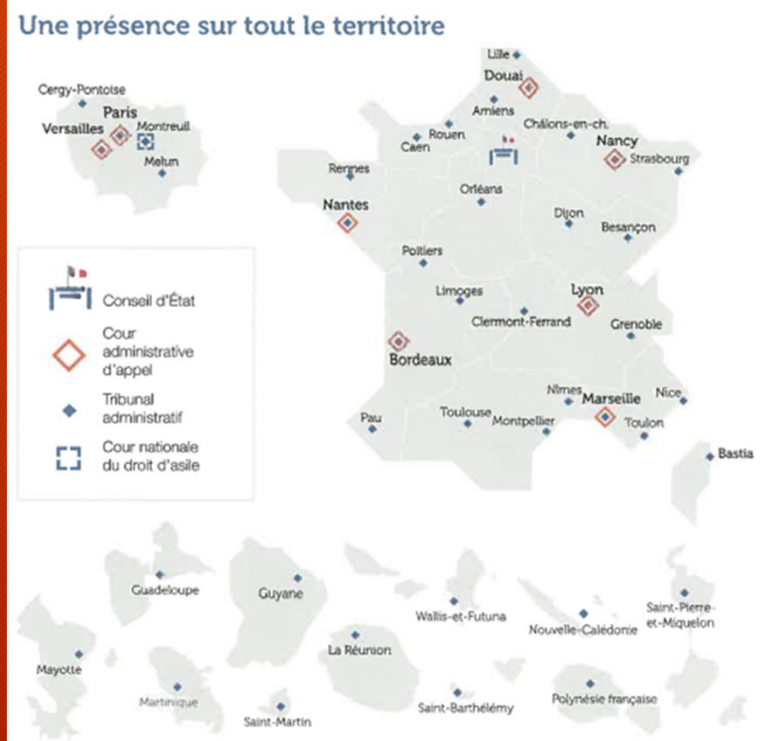

3 particularités à la bibliothèque du Conseil d'État :

- **Territoire**
- Lectorat

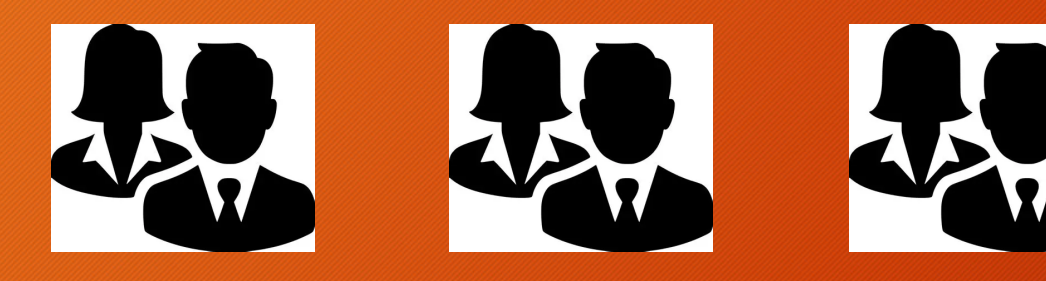

Membres du CE Magistrats des TACAA Agents de la JA

#### Comité d'histoire du Conseil d'Etat

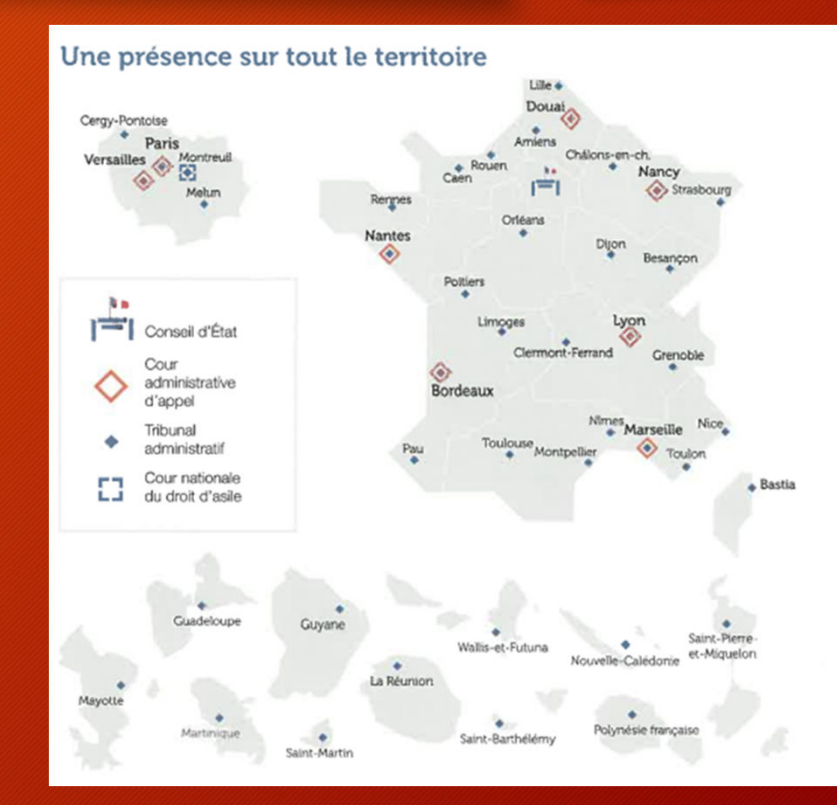

3 particularités à la bibliothèque du Conseil d'État :

- **Territoire**
- **Lectorat**
- **Catalogue**

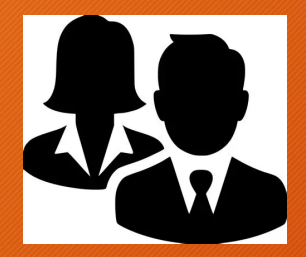

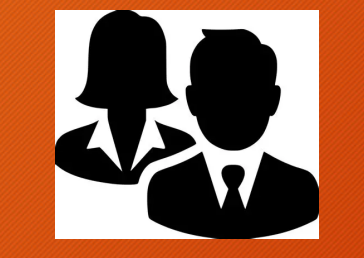

Membres du CE Magistrats des TACAA Agents de la JA

Comité d'histoire du Conseil d'Etat

**ORPHEEINX** 

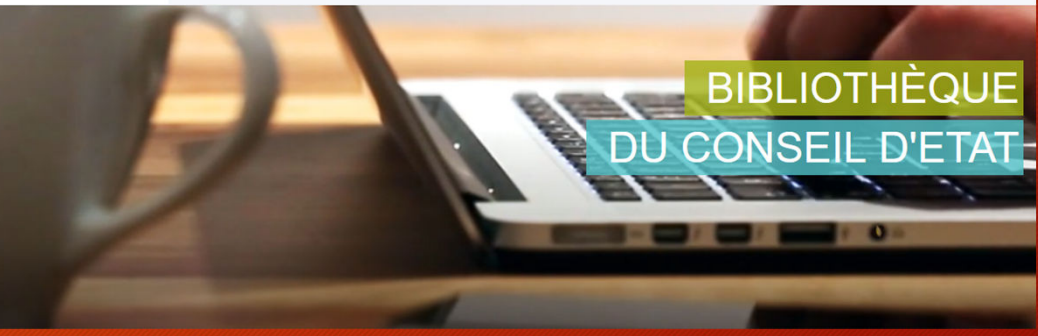

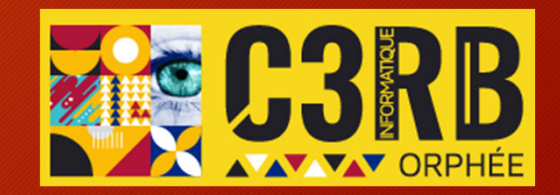

#### *Notre travail dans Mir@bel :*

#### • Référencer les lettres de jurisprudence des TACAA : 42 TA et 9 CAA

#### Les Cahiers de jurisprudence de la cour administrative d'appel de Nantes (E)

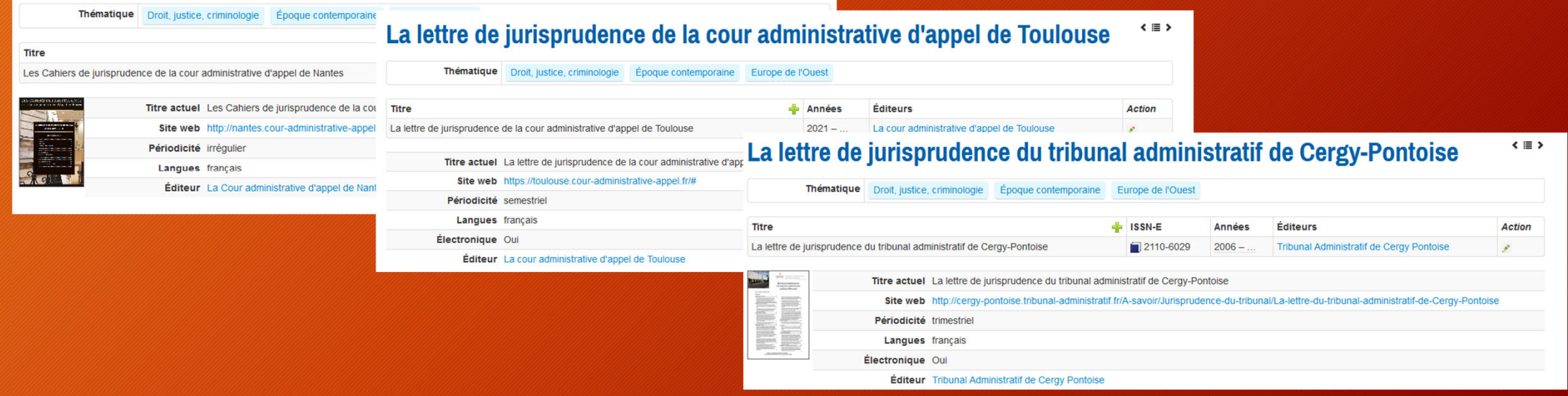

*Notre travail dans Mir@bel :* 

• Référencer les lettres de jurisprudence des TACAA : 42 TA et 9 CAA

• Référencer les atypiques (publications outre-mer par exemple Nouvelle Calédonie / Droit kanak ; Polynésie française / gouvernement polynésien.)

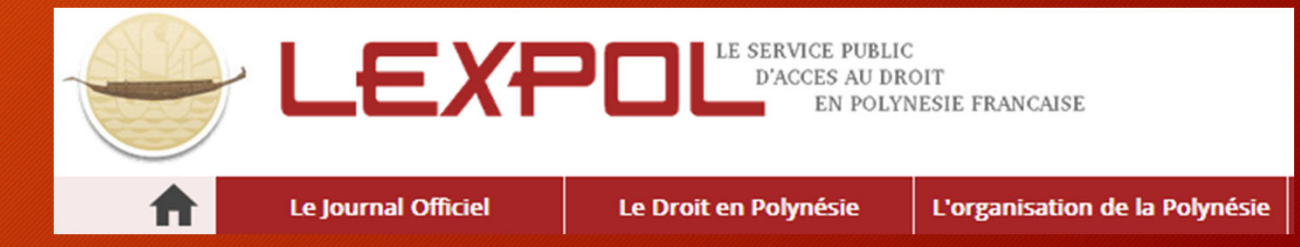

*Notre travail dans Mir@bel :* 

- Référencer les lettres de jurisprudence des TACAA : 42 TA et 9 CAA
- Référencer les atypiques (publications outre-mer par exemple Nouvelle Calédonie / Droit kanak ; Polynésie française / gouvernement polynésien.)
- Référencer les revues en ligne au catalogue et non présentes sur Mir@bel

## Comment la bibliothèque a intégré Mir@bel

Septembre 2022

*Présentation du portail :* 

Depuis septembre 2022, travail sur le nouveau portail :

Ancien portail : accès en ligne EEI, Recueil Lebon

Nouveau portail : accès en ligne Lebon, EEI

2 chantiers Mir@bel :

- Cataloguer notre fonds « ancien » / régional : créer une fiche Mir@bel si nécessaire
- Référencer les revues en ligne sur le catalogue non présentes sur Mir@bel :
	- **Revue critique de législation et de jurisprudence**
	- **Journal des avoués et Journal du Palais**

#### Comment la bibliothèque souhaite partager Mir@bel

*Travail collaboratif :* 

- Journées des documentalistes du 14 au 16 juin 2023
- Demi-journée Mir@bel interministérielle : formation et présentation fin octobre (prévisionnel)

#### Merci de votre attention

# À vos questions

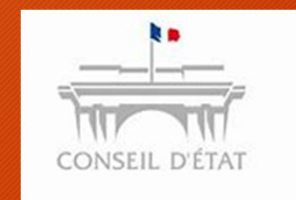

Mirobel, couteau suisse pour le référencement des revues

Assemblée générale 19 et 20 juin 2023 à Strasbourg (France)